## Writing about voluntary work in cv >>>CLICK HERE<<<

Writing about voluntary work in cv

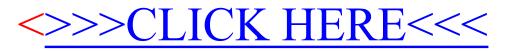